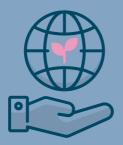

# Portal Access for Employers

FOR GROUP HR MANAGERS

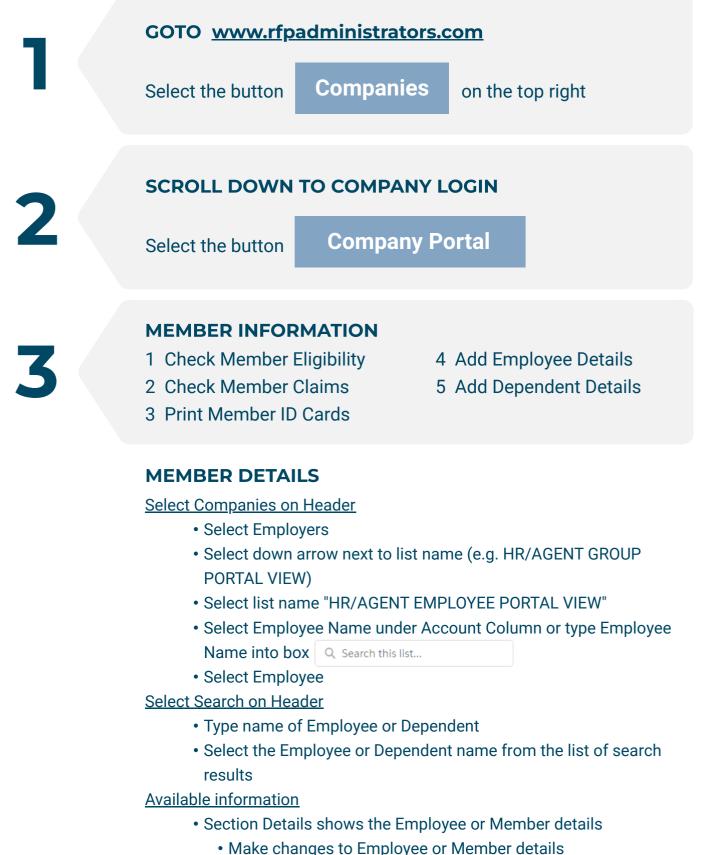

- Print ID Cards here by selecting Generate ID Card
- Select Related Section Info for ID Cards, Member links, and more
- If on the Employee page select the Member name for Member information
- On the Member Page select Related Section Info for information on claim status and additional details

#### **COMPANY INFORMATION**

- 1 Check Company Details
- 2 Stop Loss Details
- 3 Company List Bills
- 4 Claim Funding Requests
- 5 Rx Utilization Reports
- 6 Company Documents

## 5

#### REPORTS

- 1 Medical Claims Reports
- 2 Claims Registers
- 3 Census Reports
- 4 Rx Claim Reports
- 5 Claim Aggregate Reports

#### **HEALTH PLAN FORMS & NOTICES**

- 6
- 1 HIPAA
- 2 Accident
- 3 Claim Reimbursement
- 4 Employee Applications
- **5 COBRA Notice**
- 6 Medicare Notices, and more

### **RFP ADMINISTRATORS**

www.rfpadministrators.com